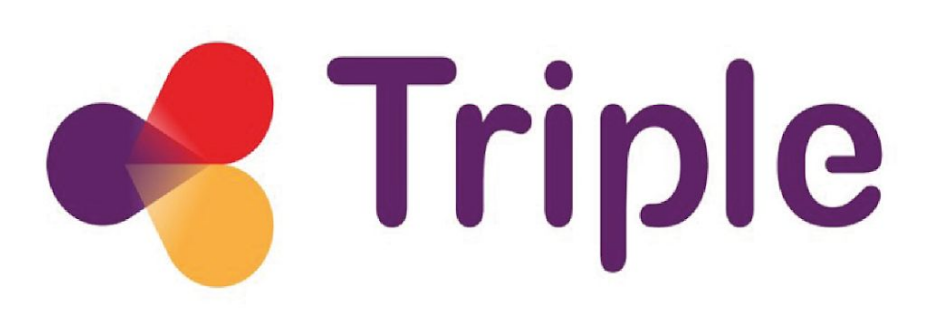

# Publishing SSHOC Multilingual Terminologies entertainment

Cesare Concordia, ISTI - CNR

Use of vocabularies for metadata curation and quality assessment in Social Sciences and Humanities | **TRIPLE** | 26/3/23 | Berlin

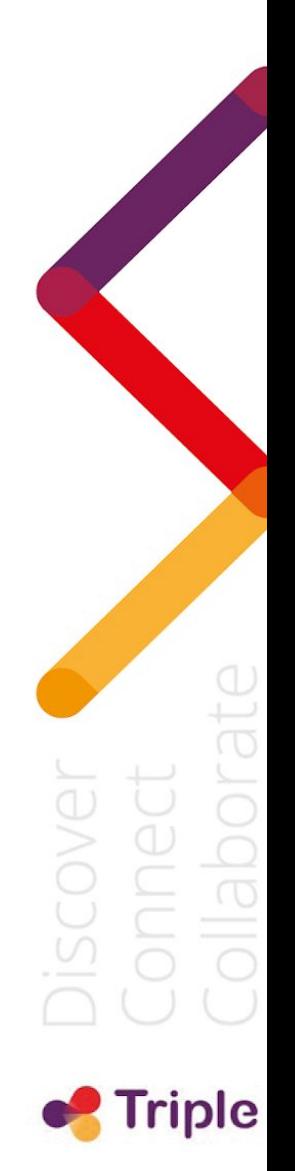

### Objectives of the SSHOC activities on Multilingual Terminologies

• Test state of the art Terminology Extraction and Machine **Translation** 

- **•Use state of the art technologies to speed up and optimise the creation and publishing of multilingual vocabularies**
- •Produce interoperable multilingual resources
- •Make them available via the CLARIN ERIC, CLARIN-IT and SSHOC channels

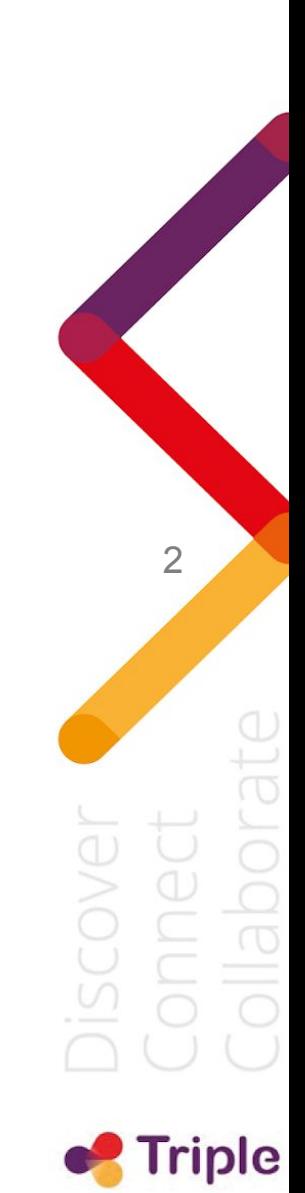

### SSHOC Multilingual Terminologies: case studies

•Case study 1: translating CLARIN Core metadata

•Case study 2: creating and translating a terminology for Data Stewardship 33

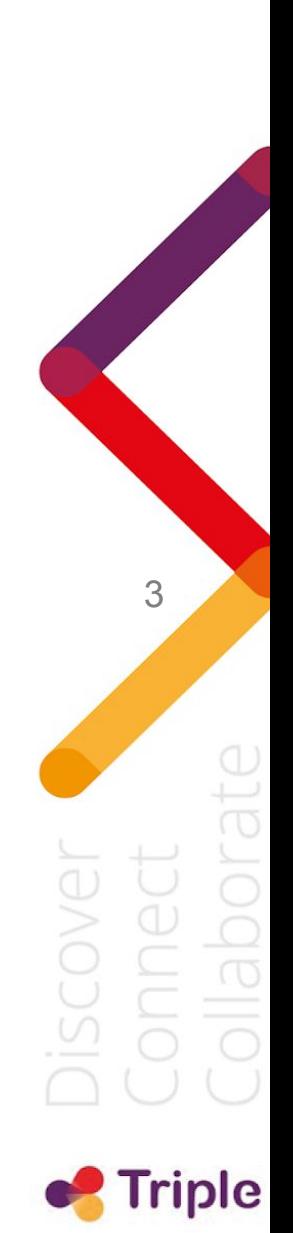

### Case study 1- Multilingual Metadata

#### •Translating CLARIN Core metadata

- 232 approved metadata concepts from the CLARIN Concept Registry
- Dutch, French, Greek, Italian
- •MT services used
	- Google Translate, DeepL
	- CUNI, Reverso
- •Evaluation method:
	- Assessment of translations by experts

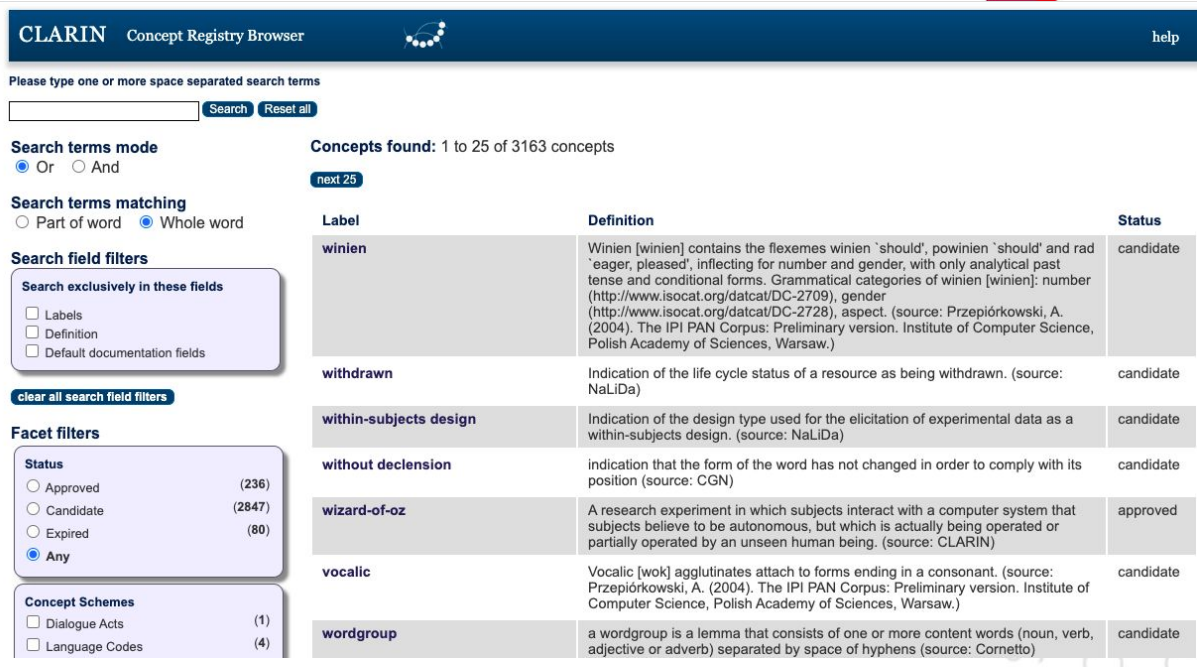

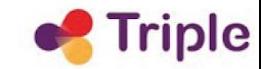

#### Case study 1- Validation

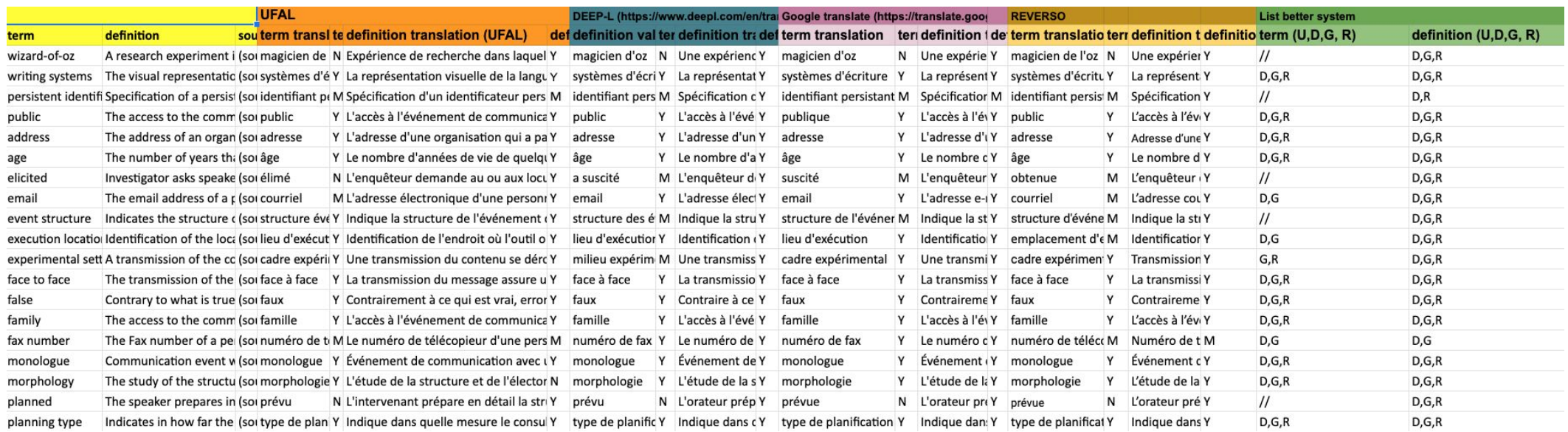

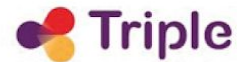

#### Case study 1- the SSHOC Multilingual Metadata

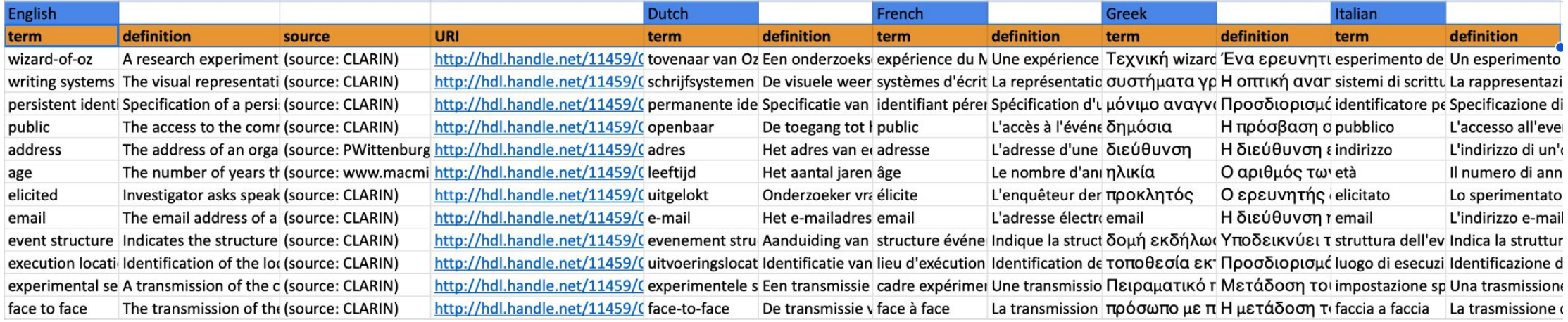

6

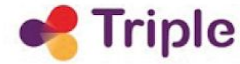

#### Case study 2- Corpus

- Creating and translating a terminology for Data Stewardship
	- 211 domain-specific concepts were automatically extracted from a corpus of Data Curation and Stewardship (English)
	- Translated into Dutch, French, German, Greek, Italian, Slovenian
- Terminology extraction methods used:
	- TermoStat (Drouin, 2003) statistical and linguistic
	- TBXTools (Oliver and Vàzquez, 2015)
- MT:
	- DeepL

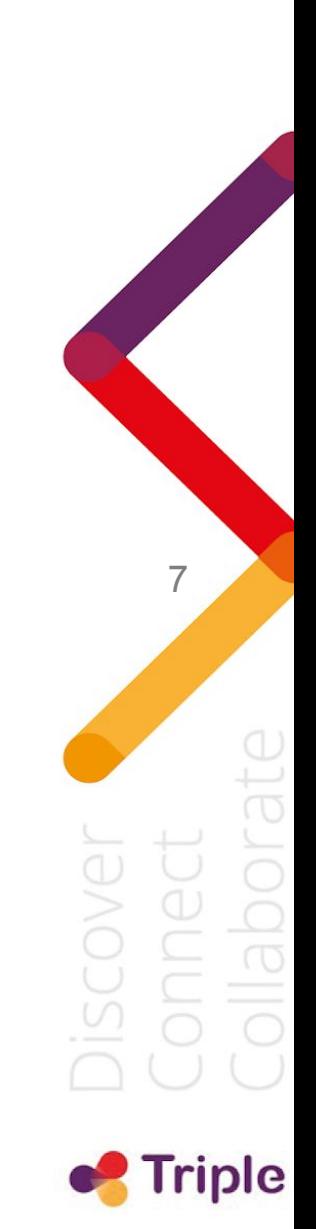

#### Case study 2- Corpus

- 70 open access documents
	- standards and recommendations for Data Stewardship and Curation
	- deliverables
	- technical documents
- Source: RDA and OpenAIRE
- All documents included are in English, and they amount to a total of 746,084 tokens

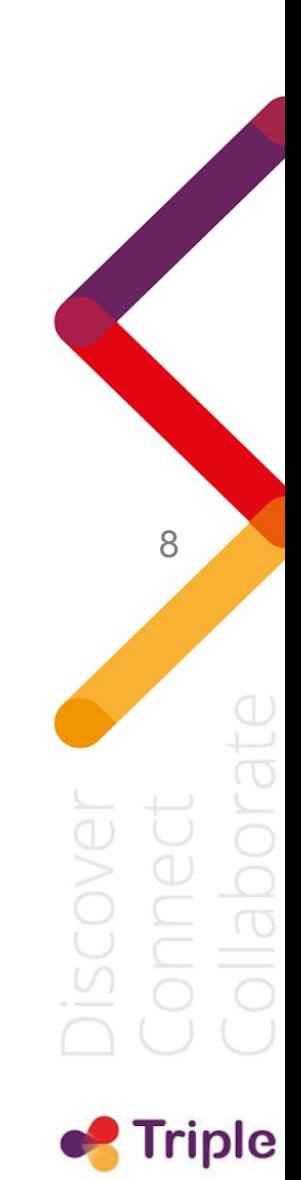

#### Case study 2- SSHOC Multilingual Data Stewardship Terminology

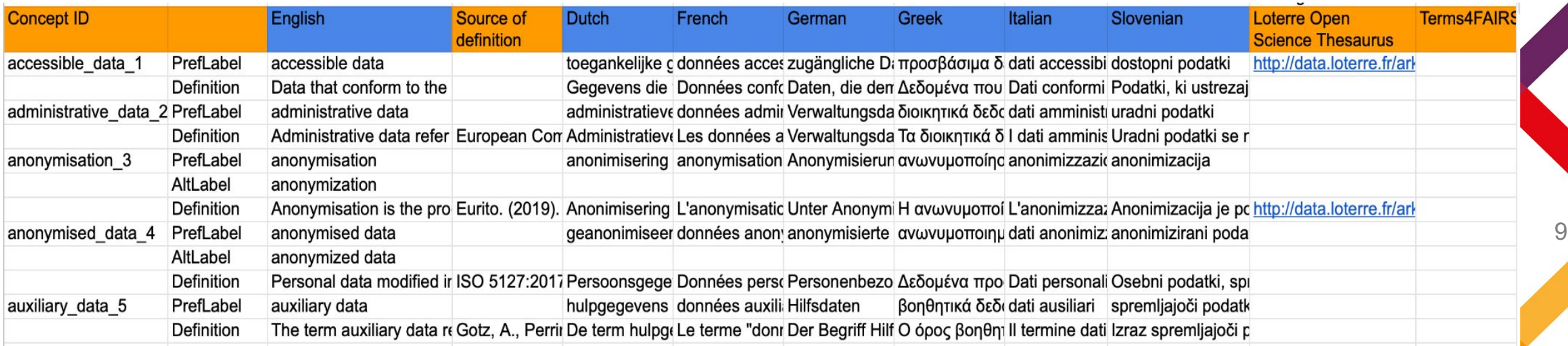

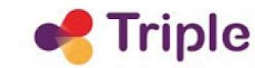

## Publishing the vocabularies: workflow

- Review the source vocabulary, individuate: entities, classes, properties, individuals…
- Define mapping rules: Source format  $\rightarrow$  SKOS
- Create the SKOS resource
- **Publish the SKOS resource**

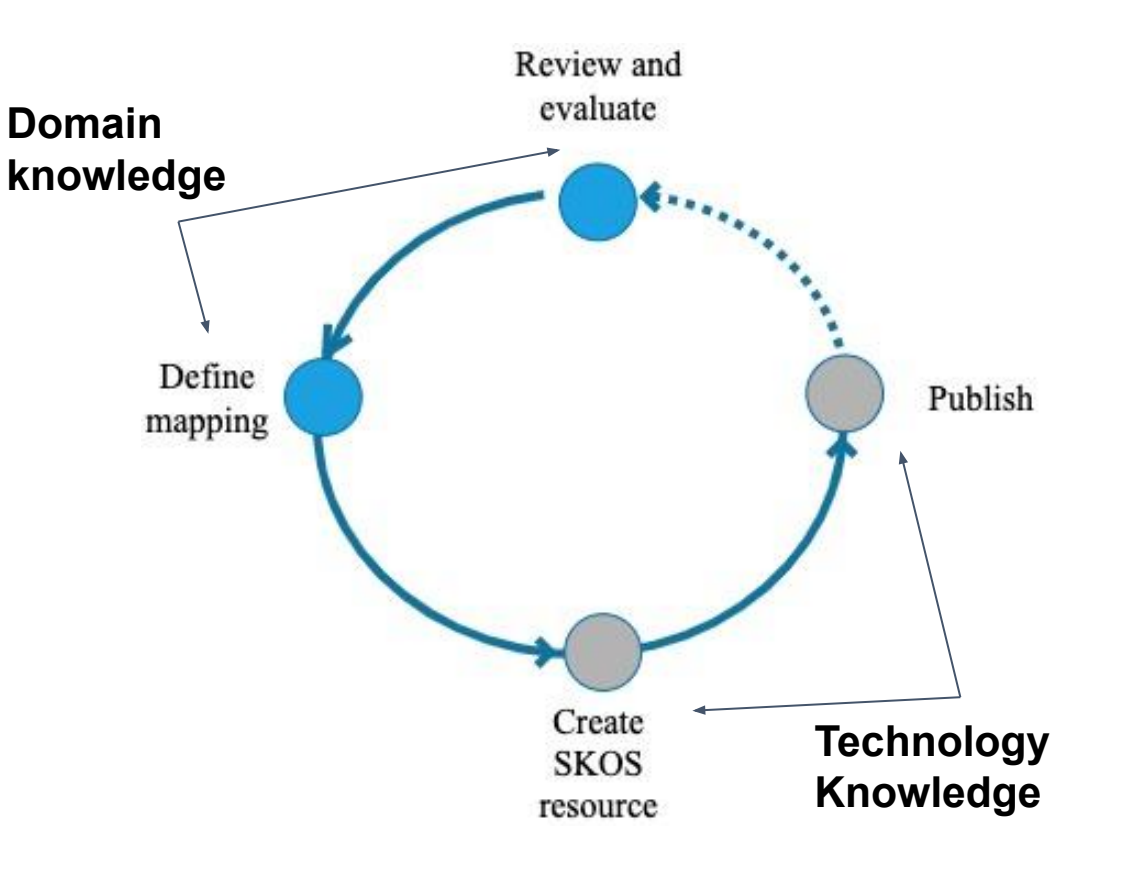

10 Triple

#### Publishing the vocabularies: technologies

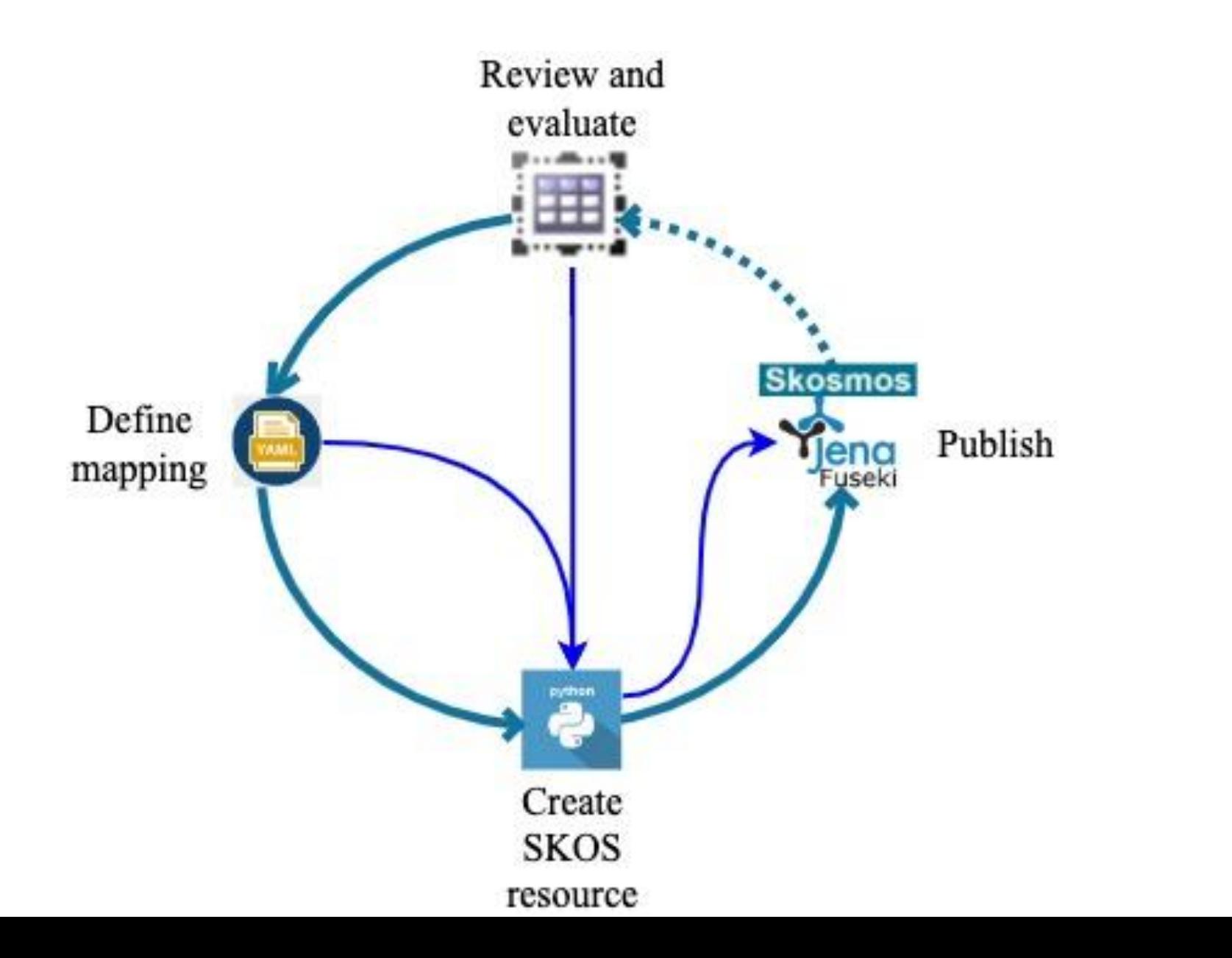

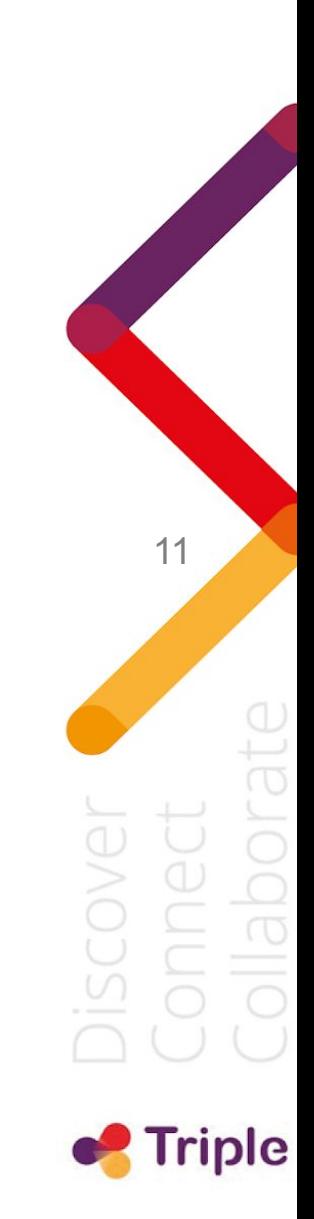

#### Case study 1 - evaluate and individuate entities

**…**

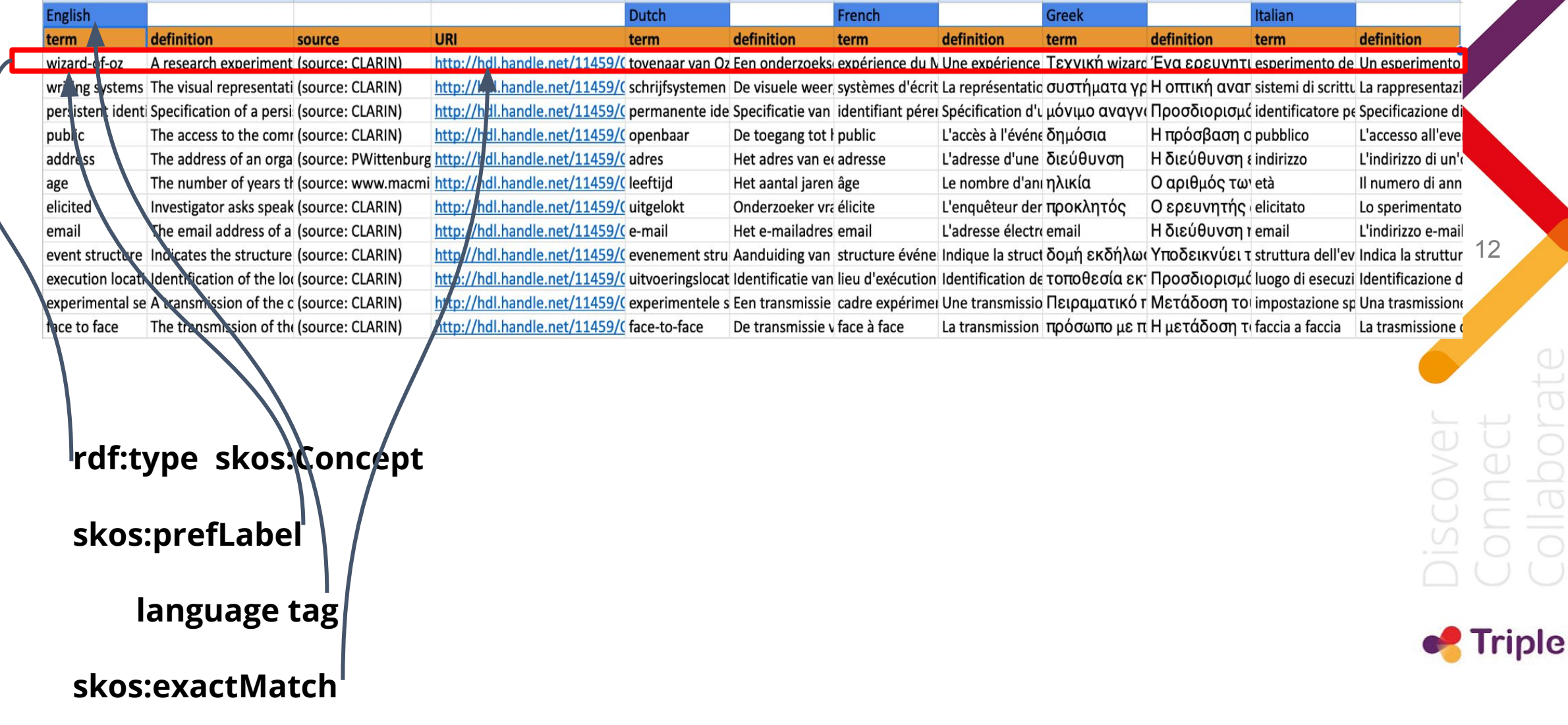

#### Case study 2 - evaluate and individuate entities

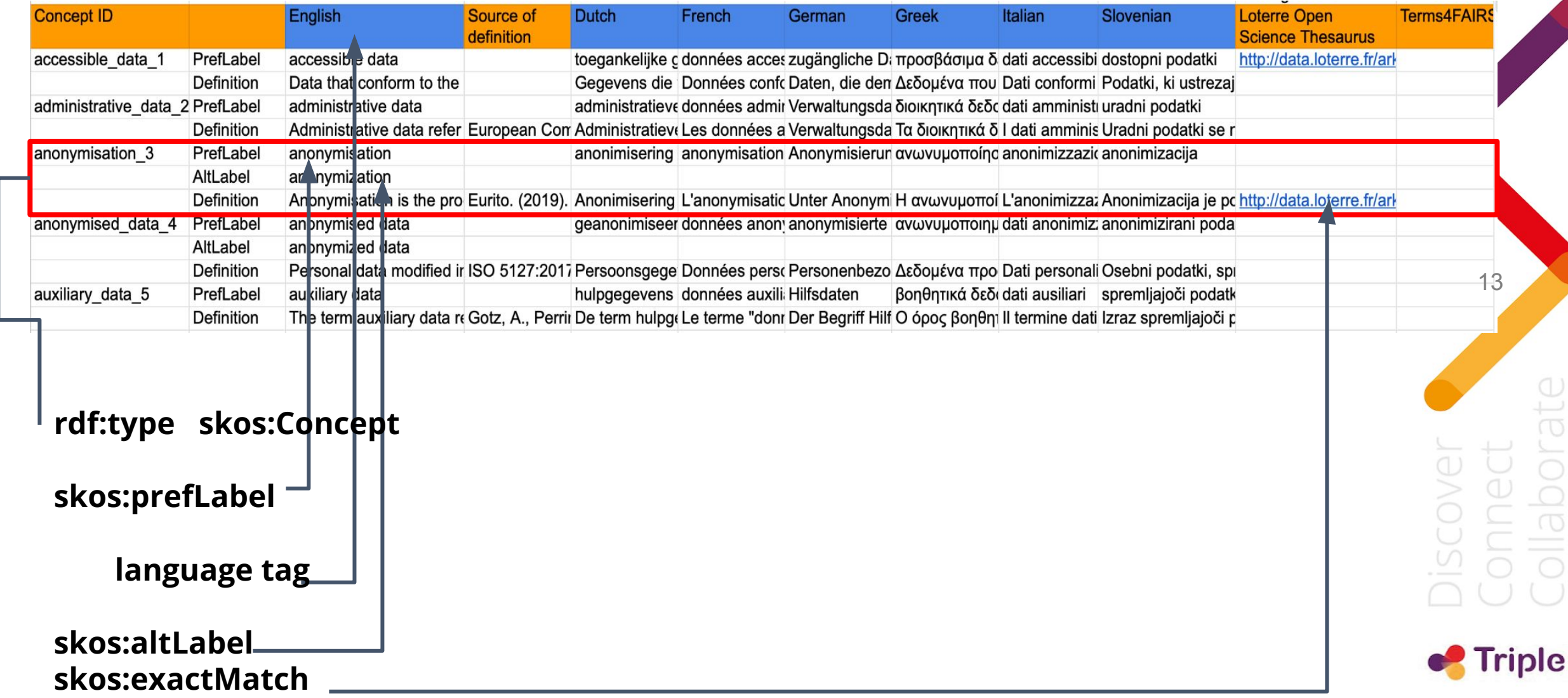

### Define mapping rules

- [RDF Mapping Language](https://rml.io/specs/rml/) (RML)
	- based on the W3C standard R2RML
	- may process flat files (json, csv,...)
- **YARRRML**, text-based representation for declarative RML rules
	- uses the YAML syntax
	- JS parser, Web UI

```
prefixes:
   ex: "http://example.com/"
   schema: "https://schema.org/"
sources:
   books:
     table: books_table
     queryFormulation: mysql
mappings:
   BookMapping:
     sources: books
     s: ex:$(book_id)
     po:
       - [a, schema:Book]
       - [schema:name, $(name)]
       - [schema:isbn, $(isbn)]
      - [schema: author, $ (author) ]
```
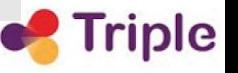

14

prefixes:

dc: http://purl.org/dc/elements/1.1/ skos: http://www.w3.org/2004/02/skos/core# sshoccmd: https://vocabs.sshopencloud.eu/vocabularies/sshocterm/ xsd:<http://www.w3.org/2001/XMLSchema#>

#### mappings:

#### **conceptscheme**:

sources:

- [resourcemd.json~jsonpath', *'\$'*]

s: skos:

#### po:

- [a, skos:conceptScheme]
- [dc:title, \$(title), en~lang]
- [dc:description, \$(description), en~lang]

15

 $\blacktriangleright$  Triple

- [dc:version, \$(version), xsd:integer]

#### **concept**:

**…**

sources:

- ['metadata.csv~csv']
- s: sshoccmd:\$(ConceptId)

#### po:

- [a, skos:Concept]
- [skos:exactMatch, \$(URI)]
- [dct:source, \$(source) ]
- [skos:preflabel, \$(Englishterm), en~lang]
- [skos:definition, \$(Englishdefinition), en~lang]
- [skos:preflabel, \$(Dutchterm), nl~lang]
- [skos:definition, \$(Dutchdefinition), nl~lang]

### Create SKOS resource and publish it

- •Transformation code implemented in Python, as a Jupyter Notebook
- •The SKOS resource is stored in *turtle* format and uploaded on Fuseki
- •A local SKOSMOS instance is used by domain experts to evaluate results

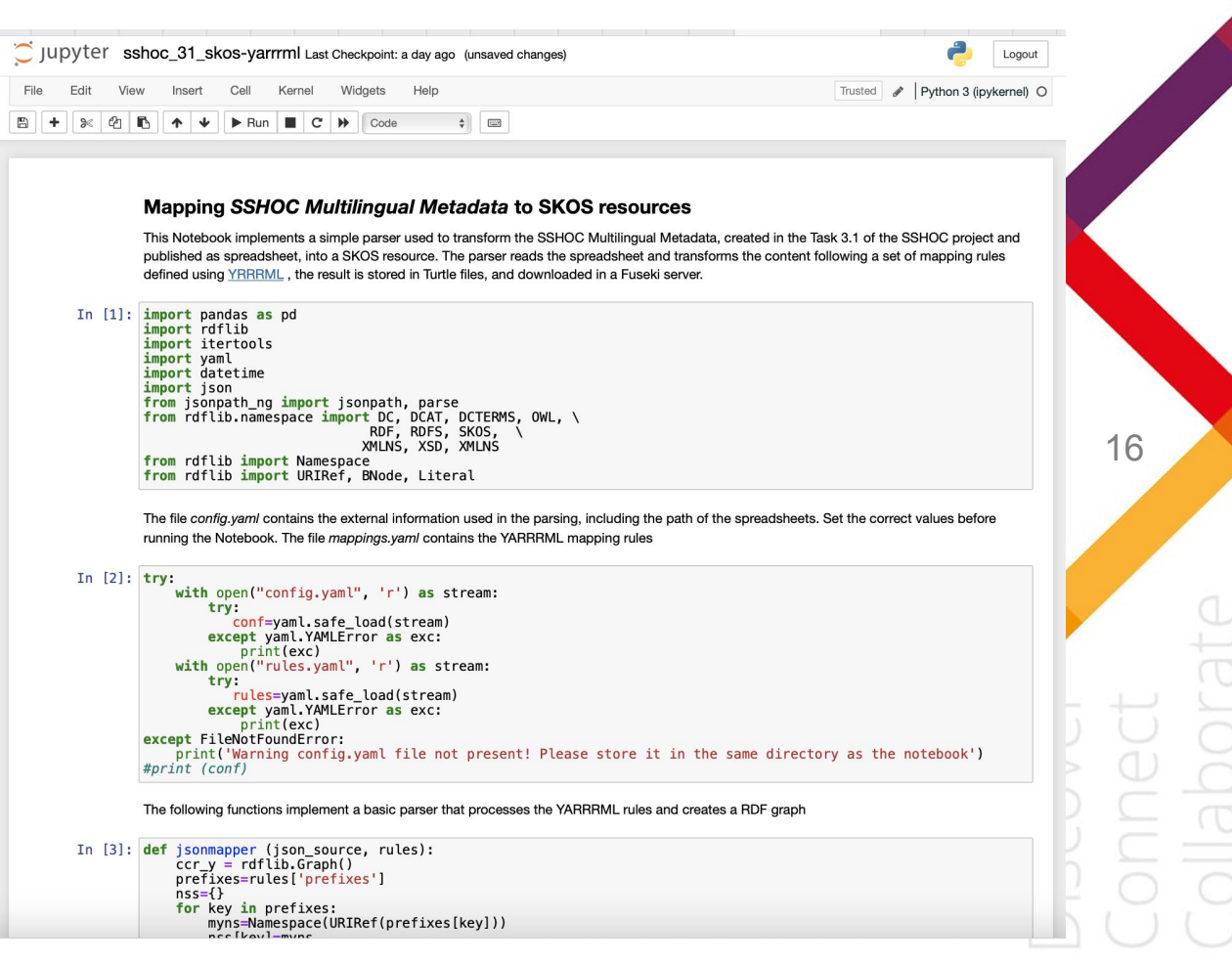

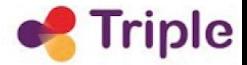

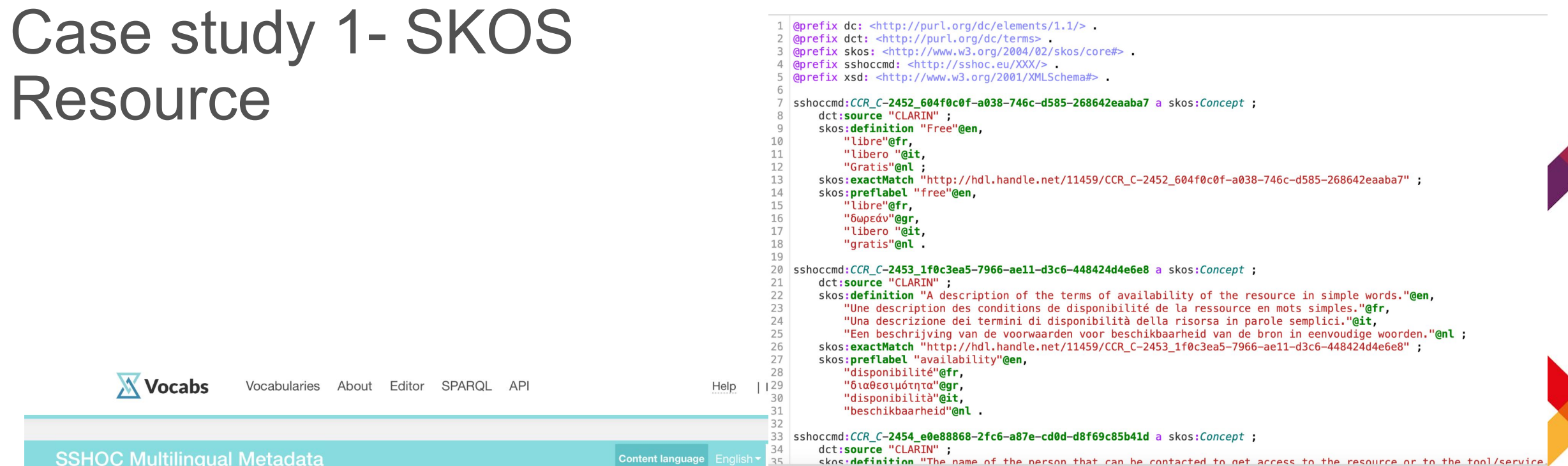

![](_page_16_Picture_29.jpeg)

 $\overset{\bigcirc}{\sqcup}$ borat  $\frac{1}{\mathbb{O}}$ **ISCOV** ¢  $\overline{\bigcirc}$  $\bigcirc$  $\bigcirc$  $\overline{\bigcap}$ 

![](_page_16_Picture_3.jpeg)

![](_page_17_Picture_11.jpeg)

 $\bigcirc$ 

#### Lessons learned

- •For small/medium size terminologies the tabular format is a good choice in terms of evaluation/curation tasks and as input format for transformation process
- •The mapping process has a crucial role, YARRRML is an interesting candidate but requires some technical knowledge
	- Create templates
- The use of Notebooks for implementing the transformation process helps to document computational steps and improves reproducibility

![](_page_18_Figure_5.jpeg)

![](_page_19_Picture_0.jpeg)

- •Build a complete YARRRML parser in Python
- •Use the framework to create the SKOS resource for Pan-Latin Textile Fibres Vocabulary (Lessico panlatino delle fibre tessili), developed within the [Realiter network](http://realiter.net)
- •Ongoing: creation of a CLARIN terminology (English and Italian) to improve indexing and search of CLARIN content, to be published on the vocabulary platform.

![](_page_19_Figure_4.jpeg)

### Thank you!

•Frontini, Francesca; Gamba, Federica; Monachini, Monica and Broeder, Daan, 2021, SSHOC Multilingual Data Stewardship Terminology, ILC-CNR for CLARIN-IT, <http://hdl.handle.net/20.500.11752/ILC-567>

•Frontini, Francesca; Gamba, Federica; Monachini, Monica and Broeder, Daan, 2021, SSHOC Multilingual Metadata, ILC-CNR for CLARIN-IT, <http://hdl.handle.net/20.500.11752/ILC-568>

•Trupiano, Luca and Concordia, Cesare, 2021, SSHOC Data Stewardship terminology and Metadata SKOSifying mapping, ILC-CNR for CLARIN-IT, <http://hdl.handle.net/20.500.11752/ILC-566>

•Code: <https://gitea-s2i2s.isti.cnr.it/concordia/sshoc-skosmapping>